## **Web申請による証明書発行 利用の流れ**

## **利用申請**

卒業(修了)生・離籍者のみ:初回のみ

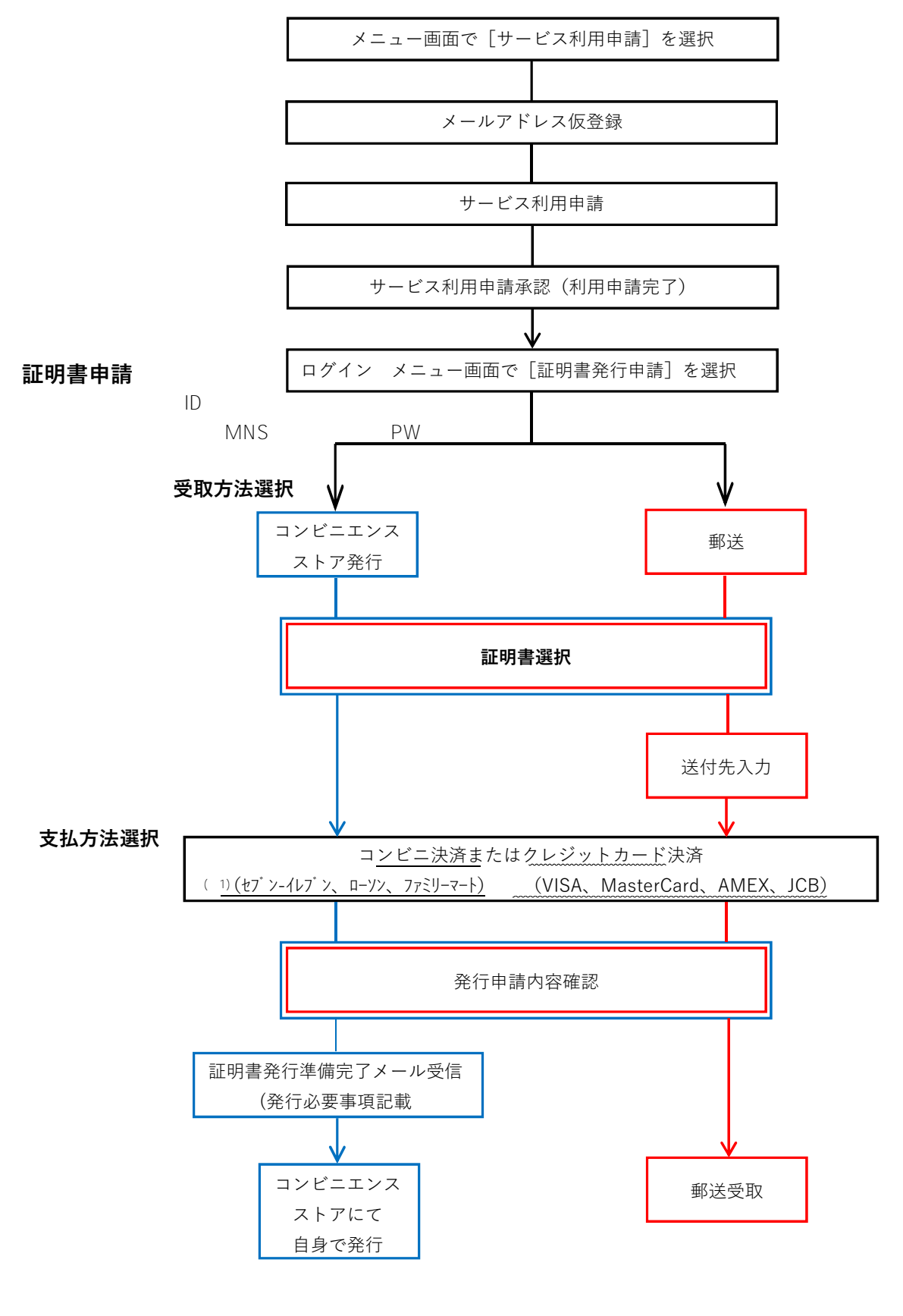

 $(1)$  -  $2022$